# Package 'adaR'

February 8, 2024

<span id="page-0-0"></span>Title A Fast 'WHATWG' Compliant URL Parser

Version 0.3.2

Description A wrapper for 'ada-url', a 'WHATWG' compliant and fast URL parser written in modern 'C++'. Also contains auxiliary functions such as a public suffix extractor.

URL <https://gesistsa.github.io/adaR/>, <https://github.com/gesistsa/adaR>

BugReports <https://github.com/gesistsa/adaR/issues>

License MIT + file LICENSE Encoding UTF-8 RoxygenNote 7.3.1 LinkingTo Rcpp Imports Rcpp, triebeard **Suggests** knitr, rmarkdown, test that  $(>= 3.0.0)$ Config/testthat/edition 3 Depends  $R$  ( $>= 4.2$ ) VignetteBuilder knitr NeedsCompilation yes Author David Schoch [aut, cre] (<<https://orcid.org/0000-0003-2952-4812>>), Chung-hong Chan [aut] (<<https://orcid.org/0000-0002-6232-7530>>), Yagiz Nizipli [ctb, cph] (author of ada-url : <<https://github.com/ada-url/ada>>), Daniel Lemire [ctb, cph] (author of ada-url : <<https://github.com/ada-url/ada>>) Maintainer David Schoch <david@schochastics.net>

Repository CRAN

Date/Publication 2024-02-08 21:40:02 UTC

# <span id="page-1-0"></span>R topics documented:

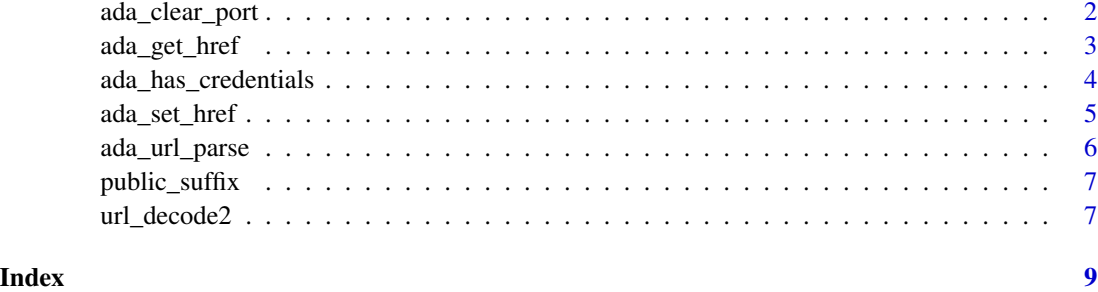

ada\_clear\_port *Clear a specific component of URL*

#### Description

These functions clears a specific component of URL.

#### Usage

```
ada_clear_port(url, decode = TRUE)
ada_clear_hash(url, decode = TRUE)
ada_clear_search(url, decode = TRUE)
```
### Arguments

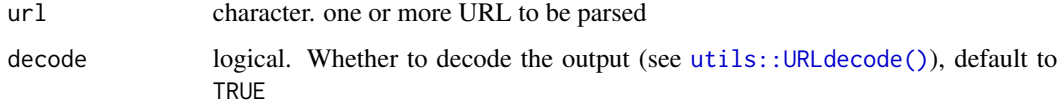

# Value

character, NA if not a valid URL

# Examples

```
url <- "https://user_1:password_1@example.org:8080/dir/../api?q=1#frag"
ada_clear_port(url)
ada_clear_hash(url)
ada_clear_search(url)
```
<span id="page-2-0"></span>

#### Description

These functions get a specific component of URL.

#### Usage

```
ada_get_href(url, decode = TRUE)
ada_get_username(url, decode = TRUE)
ada_get_password(url, decode = TRUE)
ada_get_port(url, decode = TRUE)
ada_get_hash(url, decode = TRUE)
ada_get_host(url, decode = TRUE)
ada_get_hostname(url, decode = TRUE)
ada_get_pathname(url, decode = TRUE)
ada_get_search(url, decode = TRUE)
ada_get_protocol(url, decode = TRUE)
ada_get_domain(url, decode = TRUE)
ada_get_basename(url)
```
#### Arguments

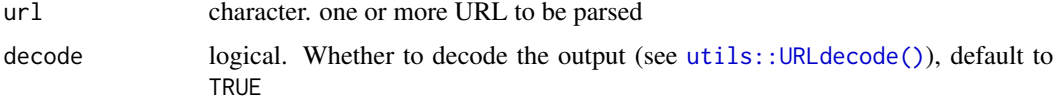

#### Value

character, NA if not a valid URL

#### Examples

```
url <- "https://user_1:password_1@example.org:8080/dir/../api?q=1#frag"
ada_get_href(url)
```

```
ada_get_username(url)
ada_get_password(url)
ada_get_port(url)
ada_get_hash(url)
ada_get_host(url)
ada_get_hostname(url)
ada_get_pathname(url)
ada_get_search(url)
ada_get_protocol(url)
ada_get_domain(url)
ada_get_basename(url)
## these functions are vectorized
urls <- c("http://www.google.com", "http://www.google.com:80", "noturl")
ada_get_port(urls)
```
ada\_has\_credentials *Check if URL has a certain component*

#### Description

These functions check if URL has a certain component.

#### Usage

```
ada_has_credentials(url)
```

```
ada_has_empty_hostname(url)
```

```
ada_has_hostname(url)
```

```
ada_has_non_empty_username(url)
```
ada\_has\_non\_empty\_password(url)

ada\_has\_port(url)

ada\_has\_hash(url)

ada\_has\_search(url)

#### Arguments

url character. one or more URL to be parsed

#### Value

logical, NA if not a valid URL.

<span id="page-3-0"></span>

#### <span id="page-4-0"></span>ada\_set\_href 5

#### Examples

```
url <- c("https://user_1:password_1@example.org:8080/dir/../api?q=1#frag")
ada_has_credentials(url)
ada_has_empty_hostname(url)
ada_has_hostname(url)
ada_has_non_empty_username(url)
ada_has_non_empty_password(url)
ada_has_port(url)
ada_has_hash(url)
ada_has_search(url)
## these functions are vectorized
urls <- c("http://www.google.com", "http://www.google.com:80", "noturl")
ada_has_port(urls)
```
ada\_set\_href *Set a specific component of URL*

#### Description

These functions set a specific component of URL.

#### Usage

```
ada_set_href(url, input, decode = TRUE)
ada_set_username(url, input, decode = TRUE)
ada_set_password(url, input, decode = TRUE)
ada_set_port(url, input, decode = TRUE)
ada_set_host(url, input, decode = TRUE)
ada_set_hostname(url, input, decode = TRUE)
ada_set_pathname(url, input, decode = TRUE)
ada_set_protocol(url, input, decode = TRUE)
ada_set_search(url, input, decode = TRUE)
ada_set_hash(url, input, decode = TRUE)
```
#### Arguments

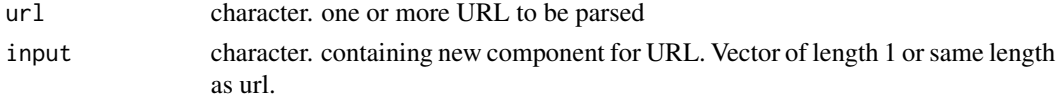

<span id="page-5-0"></span>decode logical. Whether to decode the output (see [utils::URLdecode\(\)](#page-0-0)), default to **TRUE** 

#### Value

character, NA if not a valid URL

#### Examples

```
url <- "https://user_1:password_1@example.org:8080/dir/../api?q=1#frag"
ada_set_href(url, "https://google.de")
ada_set_username(url, "user_2")
ada_set_password(url, "hunter2")
ada_set_port(url, "1234")
ada_set_hash(url, "#section1")
ada_set_host(url, "example.de")
ada_set_hostname(url, "example.de")
ada_set_pathname(url, "path/")
ada_set_search(url, "q=2")
ada_set_protocol(url, "ws:")
```
ada\_url\_parse *Use ada-url to parse a url*

#### Description

Use ada-url to parse a url

#### Usage

```
ada_url_parse(url, decode = TRUE)
```
#### Arguments

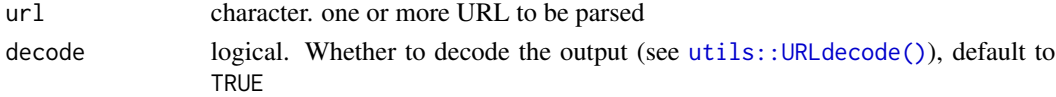

#### Details

For details on the returned components refer to the introductory vignette.

#### Value

A data frame of the url components: href, protocol, username, password, host, hostname, port, pathname, search, and hash

#### Examples

```
ada_url_parse("https://user_1:password_1@example.org:8080/dir/../api?q=1#frag")
```
<span id="page-6-0"></span>

#### Description

Extract the public suffix from a vector of domains or hostnames

#### Usage

```
public_suffix(domains)
```
#### Arguments

domains character. vector of domains or hostnames

#### Value

public suffixes of domains as character vector

#### Examples

public\_suffix("http://example.com")

```
# doesn't work for general URLs
public_suffix("http://example.com/path/to/file")
```

```
# extracting hostname first does the trick
public_suffix(ada_get_hostname("http://example.com/path/to/file"))
```
url\_decode2 *Function to percent-decode characters in URLs*

#### Description

Similar to [utils::URLdecode](#page-0-0)

#### Usage

url\_decode2(url)

#### Arguments

url a character vector

### Value

precent decoded URLs as character vector

8 url\_decode2

# Examples

url\_decode2("Hello%20World")

# <span id="page-8-0"></span>Index

ada\_clear\_hash *(*ada\_clear\_port*)*, [2](#page-1-0) ada\_clear\_port, [2](#page-1-0) ada\_clear\_search *(*ada\_clear\_port*)*, [2](#page-1-0) ada\_get\_basename *(*ada\_get\_href*)*, [3](#page-2-0) ada\_get\_domain *(*ada\_get\_href*)*, [3](#page-2-0) ada\_get\_hash *(*ada\_get\_href*)*, [3](#page-2-0) ada\_get\_host *(*ada\_get\_href*)*, [3](#page-2-0) ada\_get\_hostname *(*ada\_get\_href*)*, [3](#page-2-0) ada\_get\_href, [3](#page-2-0) ada\_get\_password *(*ada\_get\_href*)*, [3](#page-2-0) ada\_get\_pathname *(*ada\_get\_href*)*, [3](#page-2-0) ada\_get\_port *(*ada\_get\_href*)*, [3](#page-2-0) ada\_get\_protocol *(*ada\_get\_href*)*, [3](#page-2-0) ada\_get\_search *(*ada\_get\_href*)*, [3](#page-2-0) ada\_get\_username *(*ada\_get\_href*)*, [3](#page-2-0) ada\_has\_credentials, [4](#page-3-0) ada\_has\_empty\_hostname *(*ada\_has\_credentials*)*, [4](#page-3-0) ada\_has\_hash *(*ada\_has\_credentials*)*, [4](#page-3-0) ada\_has\_hostname *(*ada\_has\_credentials*)*, [4](#page-3-0) ada\_has\_non\_empty\_password *(*ada\_has\_credentials*)*, [4](#page-3-0) ada\_has\_non\_empty\_username *(*ada\_has\_credentials*)*, [4](#page-3-0) ada\_has\_port *(*ada\_has\_credentials*)*, [4](#page-3-0) ada\_has\_search *(*ada\_has\_credentials*)*, [4](#page-3-0) ada\_set\_hash *(*ada\_set\_href*)*, [5](#page-4-0) ada\_set\_host *(*ada\_set\_href*)*, [5](#page-4-0) ada\_set\_hostname *(*ada\_set\_href*)*, [5](#page-4-0) ada\_set\_href, [5](#page-4-0) ada\_set\_password *(*ada\_set\_href*)*, [5](#page-4-0) ada\_set\_pathname *(*ada\_set\_href*)*, [5](#page-4-0) ada\_set\_port *(*ada\_set\_href*)*, [5](#page-4-0) ada\_set\_protocol *(*ada\_set\_href*)*, [5](#page-4-0) ada\_set\_search *(*ada\_set\_href*)*, [5](#page-4-0) ada\_set\_username *(*ada\_set\_href*)*, [5](#page-4-0) ada\_url\_parse, [6](#page-5-0)

public\_suffix, [7](#page-6-0)

url\_decode2, [7](#page-6-0) utils::URLdecode, *[7](#page-6-0)* utils::URLdecode(), *[2,](#page-1-0) [3](#page-2-0)*, *[6](#page-5-0)*